# **python-xbox Documentation**

*Release 0.0.1*

**Joe Alcorn**

September 21, 2014

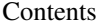

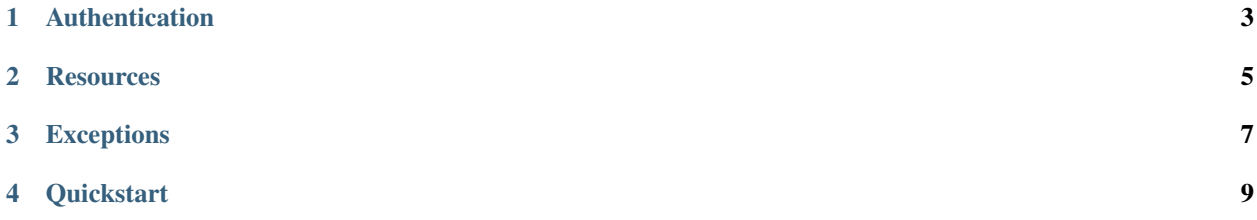

Contents:

# **Authentication**

<span id="page-6-0"></span>Authentication requires a valid login for an Xbox Live account.

You can either set the MS\_LOGIN and MS\_PASSWD environment variables in which case authentication will happen automatically when it's required. If you'd prefer not to do that, call the authenticate() method with your credentials.

**import xbox** xbox.client.authenticate('joe@example.org', 'password')

# **Resources**

<span id="page-8-0"></span>Objects that represent an API resource are locked away in here. Things such as gamer profile, games and clips.

<span id="page-8-2"></span>class xbox.**GamerProfile**(*xuid*, *settings*, *user\_data*)

Represents an xbox live user.

Variables

- xuid (*string*) xuid of user
- gamertag (*string*) gamertag of user
- gamerscore (*string*) gamerscore of user
- gamerpic (*string*) url for gamerpic of user

# **clips**()

Gets the latest clips made by this user Returns Iterator of [Clip](#page-8-1) instances

```
classmethod from_gamertag(gamertag)
```
Instantiates an instance of GamerProfile from a gamertag Parameters gamertag – Gamertag to look up

Raises [GamertagNotFound](#page-10-1) Returns [GamerProfile](#page-8-2) instance

classmethod **from\_xuid**(*xuid*)

Instantiates an instance of GamerProfile from an xuid Parameters xuid – Xuid to look up Raises [GamertagNotFound](#page-10-1) Returns [GamerProfile](#page-8-2) instance

# <span id="page-8-1"></span>class xbox.**Clip**(*user*, *clip\_data*) Represents a single game clip.

#### Variables

- user User that made the clip
- clip\_id (*string*) Unique id of the clip
- scid (*string*) Unique SCID of the clip
- duration (*string*) Duration, in seconds, of the clip
- name (*string*) Name of the clip. Can be ''
- saved (*bool*) Whether the user has saved the clip. Clips that aren't saved eventually expire
- state (*string*) –
- views (*string*) Number of views the clip has had
- rating (*string*) Clip rating
- ratings (*string*) Number of ratings the clip has received
- caption (*string*) User-defined clip caption
- thumbnails (*dict*) Thumbnail URLs for the clip
- recorded (*datetime*) Date and time clip was made
- media\_url (*string*) Video clip URL

# classmethod **get**(*xuid*, *scid*, *clip\_id*)

Retrieves a specific game clips

- **Parameters** 
	- **xuid** xuid of an xbox live user
	- $\text{scid}$   $\text{scid}$  of a clip
	- clip  $id id$  of a clip
- Returns [Clip](#page-8-1) instance

# classmethod **saved\_from\_user**(*user*[, *include\_pending=False* ])

Retrieves all 'saved' clips for a specific user, returning an iterator.

# Parameters

- user [GamerProfile](#page-8-2) instance
- include\_pending (*bool*) whether to ignore clips that are not yet uploaded. These clips will have thumbnails and media url set to None

Returns Iterator of [Clip](#page-8-1) instances

# classmethod **latest\_from\_user**(*user*[, *include\_pending=False* ])

Retrieves a user's gameclips, excluding any that are pending upload.

Parameters

- user [GamerProfile](#page-8-2) instance
- **include\_pending** (*bool*) whether to ignore clips that are not yet uploaded. These clips will have thumbnails and media\_url set to None

Returns Iterator of [Clip](#page-8-1) instances

# **Exceptions**

<span id="page-10-0"></span>exception xbox.exceptions.**XboxException** Base exception for all Xbox exceptions to subclass

<span id="page-10-2"></span>exception xbox.exceptions.**AuthenticationException** Raised when logging in fails, likely due to incorrect auth credentials

exception xbox.exceptions.**InvalidRequest**(*message*, *response*) Something is wrong with the request

### Variables

- message Error message returned by server is possible
- response requests response object

exception xbox.exceptions.**NotFoundException** Any exception raised due to a resource being missing will subclass this

<span id="page-10-1"></span>exception xbox.exceptions.**GamertagNotFound**

exception xbox.exceptions.**ClipNotFound**

# Links:

- [Code](https://github.com/buttscicles/xbox)
- [Issues & Bugs](https://github.com/buttscicles/xbox/issues)
- [Documentation](http://xbox.readthedocs.org/en/latest/)
- [PyPI](https://pypi.python.org/pypi/xbox)
- [Roadmap](https://trello.com/b/onAwDz0V/python-xbox)

# **Quickstart**

### <span id="page-12-0"></span>**>>> import xbox**

```
>>> # authenticate
>>> xbox.client.authenticate(email_address, password)
>>> # get a user
>>> gt = xbox.GamerProfile.from_gamertag('JoeAlcorn')
>>> gt.gamerscore
22056
>>> gt.gamerpic
'http://images-eds.xboxlive.com/image?url=z951ykn43p4FqWbbFvR2Ec.8vbDhj8G2Xe7JngaTToBrrCmIEEXHC9UNrd
```
## <span id="page-12-2"></span>class xbox.**Client**

Base API client object handling authentication and making requests.

A global instance of this is instantiated on import, all you have to do is call the [authenticate\(\)](#page-12-1) method.

Variables authenticated (*bool*) – whether client is authed

# <span id="page-12-1"></span>**authenticate**(*login=None*, *password=None*)

Authenticated this client instance.

login and password default to the environment variables MS\_LOGIN and MS\_PASSWD respectively.

#### Parameters

- login Email address associated with a microsoft account
- password Matching password

Raises [AuthenticationException](#page-10-2)

Returns Instance of [Client](#page-12-2)